# Zarz dzanie projektowaniem in|ynierskim - opis przedmiot

#### Informacje ogólne

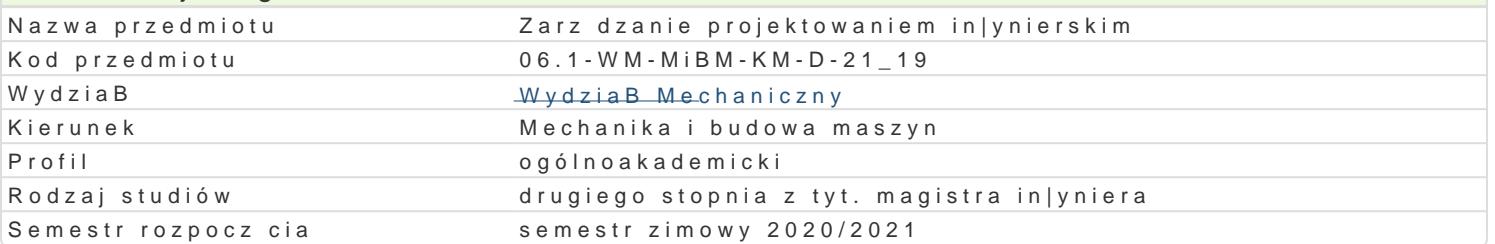

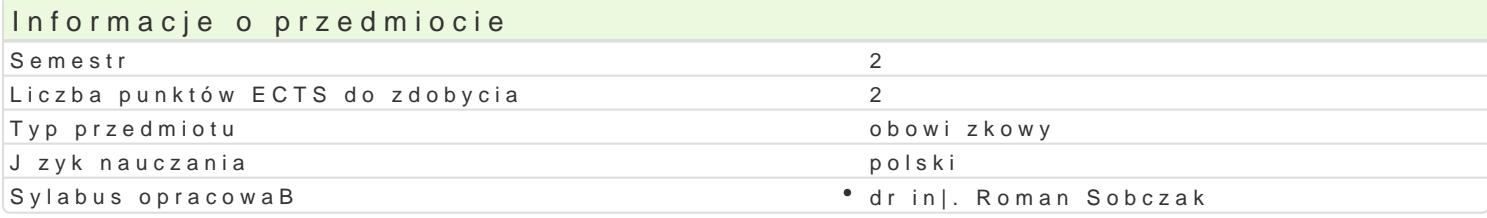

### Formy zaj

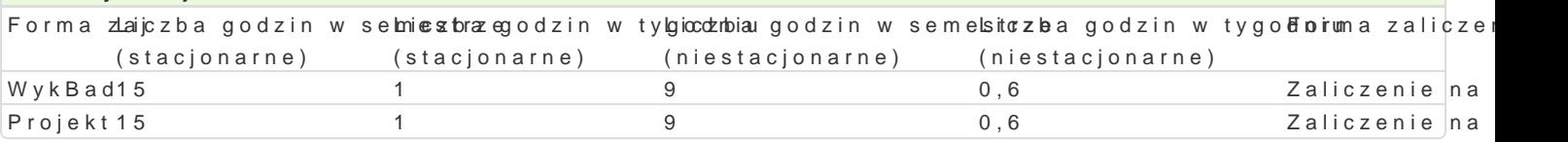

#### Cel przedmiotu

Celem zaj jest zapoznanie studenta ze wspóBczesnymi metodami pracy zespoBowej podczas realiza

#### Wymagania wst pne brak

#### Zakres tematyczny

Metody projektowania, podstawy zarz dzania, systemowe podej[cie do zarz dzania projektami, praca drzewa celów, tablicy celów, systematyka ograniczeD i uwarunkowaD, metody pracy kreatywnej "Burz stymulacji kreatywno[ci. Dekompozycja projektu. Planowanie zadaD - obrazowanie zale|no[ci metodar zadaniami (DSM). Zarz dzanie kryzysem. Poli-optymalizacja, zarz dzanie ryzykiem.

Podczas wiczeD projektowych zapoznanie si z programem MSProject oraz metoda Prince2 w planowa

#### Metody ksztaBcenia

WykBad, zajcia projektowe

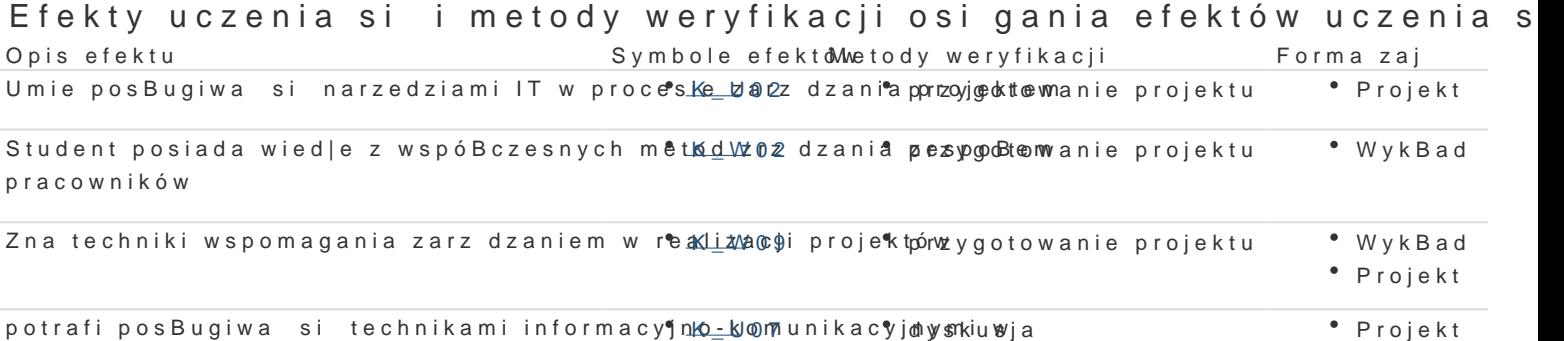

zakresie zarz dzania projektami obserwacja i ocena aktywno[ci na zajciach

#### Warunki zaliczenia

Wykonanie planu projektu z wykorzystaniem wspóBczesnych narzdzi wspomagania komputerowego

## Literatura podstawowa

1.M. Pawlak , Zarz dzanie projektami, 2007Podobnie post puj w przypadku kolejnych pozycji bibli kolejno[ci: autor, tytuB, wydawnictwo, miejsce, rok wydania! Przed wci[ni ciem [Enter] skasuj u 2.Microsoft Project 2000 Biblia, Elaine Mauriel

- 3. MsProject pomoc programu
- 4. Strony www.

# Literatura uzupełniająca Uwagi

Zmodyfikowane przez dr inż. Daniel Dębowski (ostatnia modyfikacja: 20-05-2020 12:32)

Wygenerowano automatycznie z systemu SylabUZ